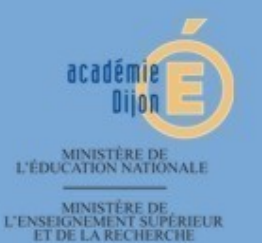

# Rectorat de Dijon

# **Portail Intranet Académique**

# Introduction

- Le projet Portail Intranet Académique (PIA) est issu d'un projet EPNE commun avec l'ENT nommé CLOE s'appuyant sur le socle ENVOLE.
- un portail intranet/extranet pour tous les personnels de l'Académie de Dijon (Administratifs et corps enseignant)
- Le portail doit assurer:
	- la mise à disposition d'applications nationales, locales à l'académie ou privées, dans un même environnement, en fonction d'un profil utilisateur;
	- l'authentification (quasi) unique et la capacité à communiquer celle-ci aux applications disponibles (SSO);
	- une capacité à accéder au système d'information proposé par le ministère (différents modules SCONET) sans ré-authentification;

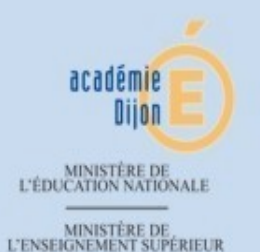

– et une capacité pour les utilisateurs de personnaliser leur environnement.

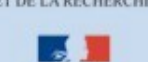

### Authentification

• L'authentification se fait auprès de l'annuaire académique via le serveur EOLE SSO

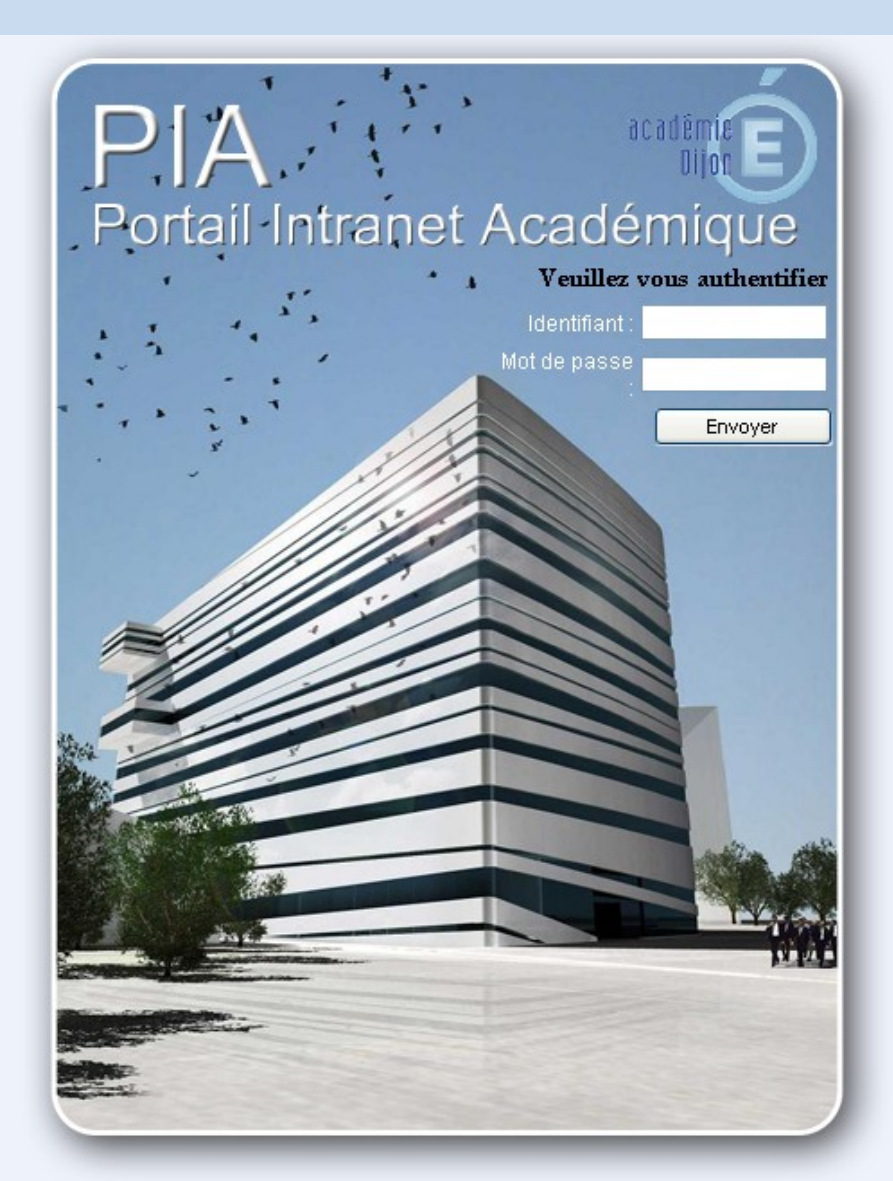

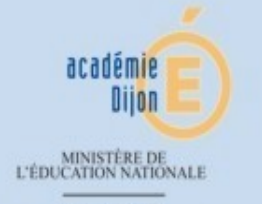

MINISTÈRE DE<br>L'ENSEIGNEMENT SUPÉRIEUR

## Le portail pour un personnel des services académiques

- Un onglet « Mes services de base »:
	- Messagerie académique,
	- Agenda partagé,
	- Gestion des congés,
	- Circulaires académiques,
	- Serveur d'assistance,
	- Clé USB Virtuelle (personnelle)
	- Site institutionnel,
	- Site education.gouv.fr,
	- Moteur de recherche Google.
- Un onglet « Mon bureau » pour l'accès aux applications métiers (personnalisable entièrement par les utilisateurs),

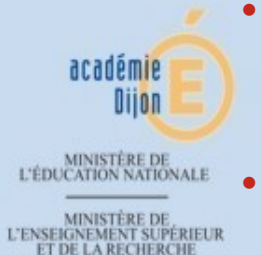

• Un onglet « Espace documentaire » (documentation et information académique, et projets spécifiques),

• Un réseau social « Mon carnet », « Mes groupes », « Mon réseau »

# Le portail pour un Chef d'établissement du second degré

- Un onglet « Mes services de base »:
	- Messagerie académique,
	- ARENB,
	- Circulaires académiques,
	- Serveur d'assistance,
	- Site institutionnel,
	- Site education.gouv.fr,
	- Moteur de recherche Google.
- Un onglet « Mon bureau » pour l'accès aux applications métiers (personnalisable entièrement par les utilisateurs),
- Un onglet « Espace documentaire » (documentation et information académique dédié aux établissements du second degré),
	- Un réseau social « Mon carnet », « Mes groupes », « Mon réseau »

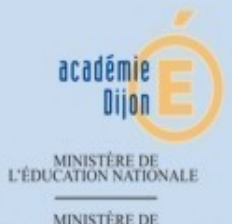

MINISTÈRE DE<br>L'ENSEIGNEMENT SUPÉRIEUR

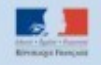

# Mes services de base

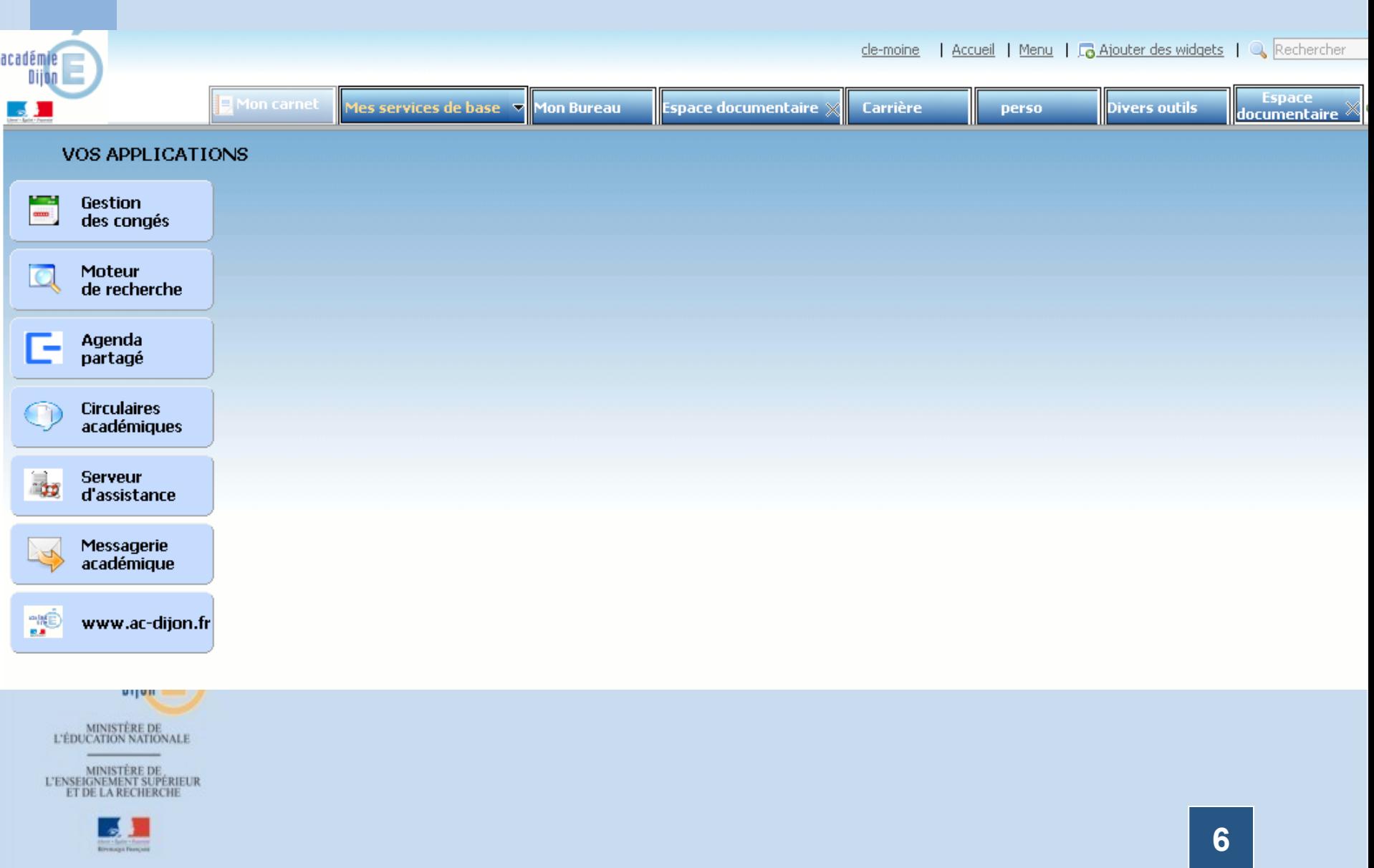

# Mon bureau: Applications Métiers

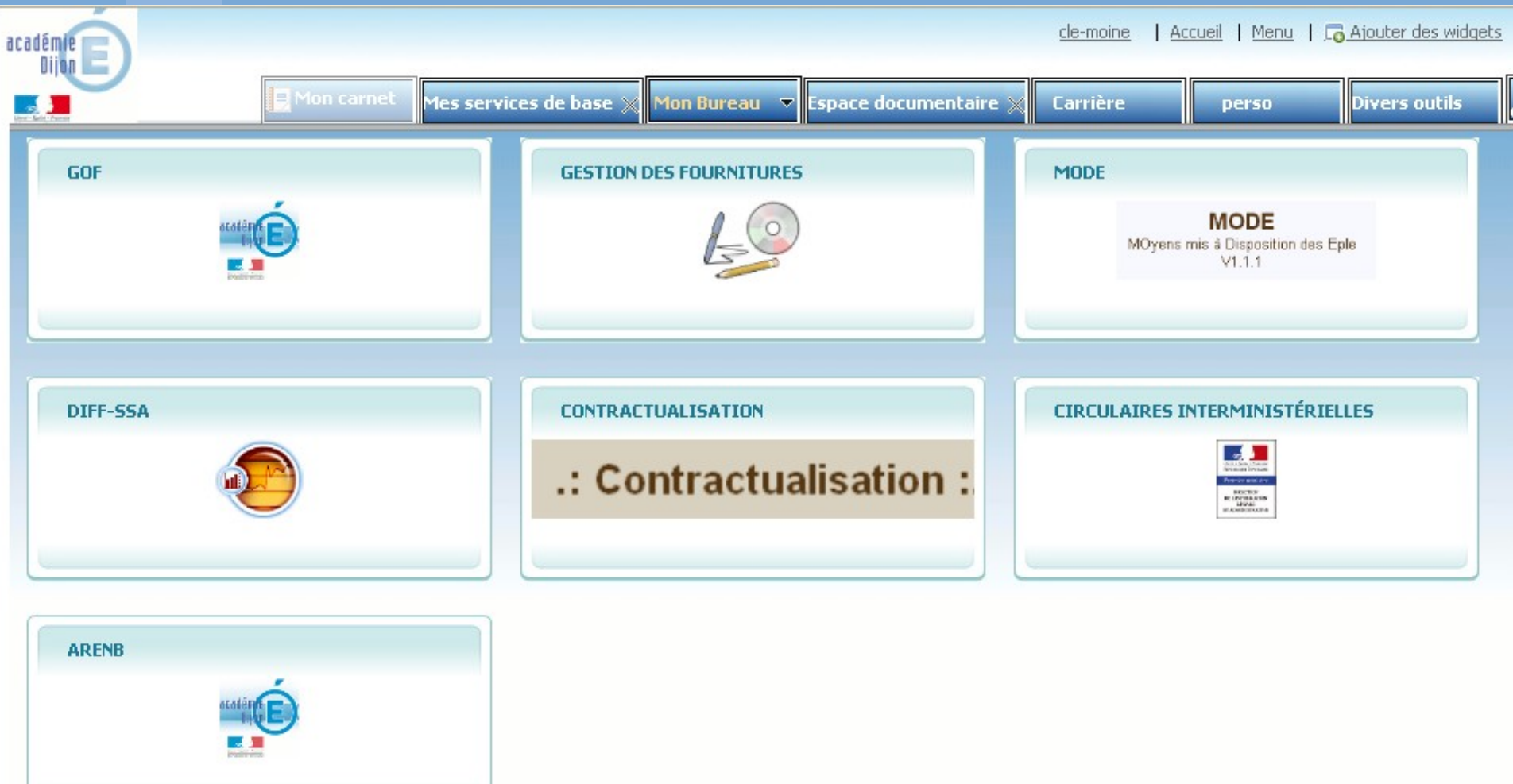

 ${\begin{array}{c} \text{MINISTÈRE DE} \\ \text{L'ENSEIGNEMENT SUPÉRIEUR} \\ \text{ET DE LA RECHERCHE} \end{array}}$ 

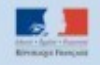

## Bibliothèque de widgets académiques

- Le bureau et les autres onglets personnalisables, peuvent être alimenter:
	- Soit par la bibliothèque de widgets académiques (accès à des applications métiers)
	- Soit par des flux RSS

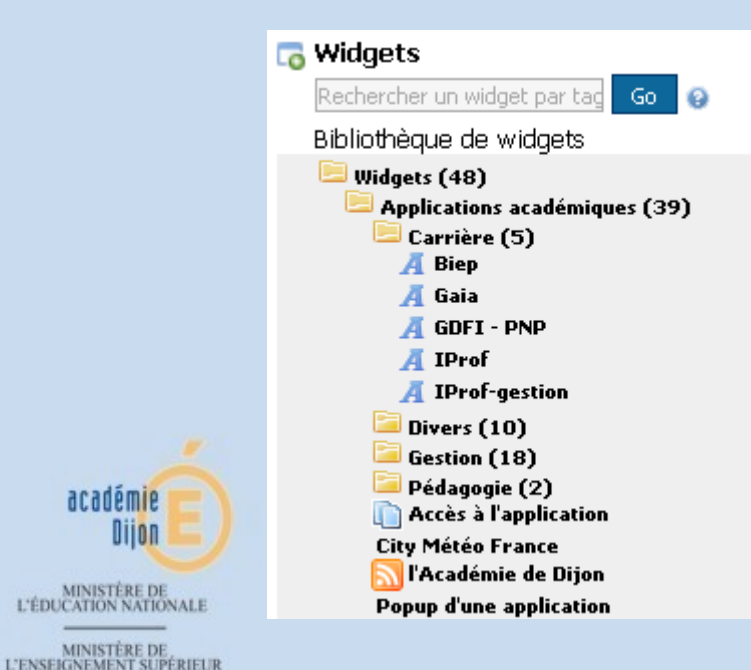

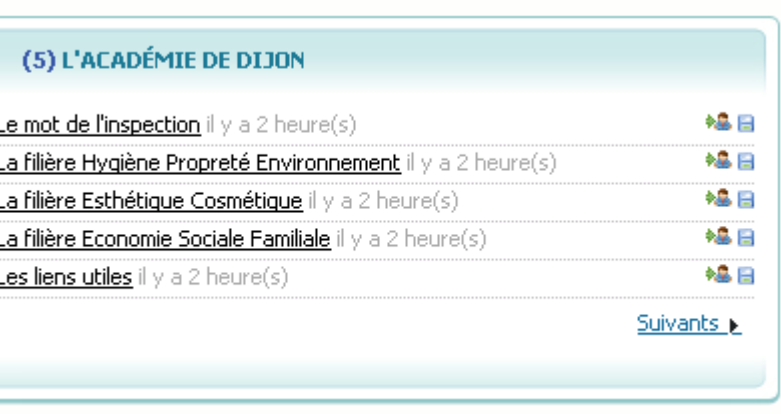

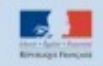

**ET DE LA RECHERCHE** 

académie

Dijon

#### Espace de documentation et d'information Académiquecle-moine | Accueil | Menu | G Ajouter des widgets | & Rechercher  $ok$   $C$ Déconnexion ) académie **Company Espace** Mon carne Mes services de base  $\mathbb{\mathbb{X}}$  Mon Bureau **Espace documentaire Divers outils** Nouvelle page Carrière **perso Incumentaire** Déconnexion  $\bullet$  (cle-moine)  $\hat{\bullet}$ **ESPACE DE DOCUMENTATION ET D'INFORMATION** Recherche O Bienvenue dans l'espace de documentation et d'information **Informations** Accueil **→ Bienvenue 25/05/2010 Informations** Bienvenue sur l'espace de documentation et d'information. Administratives Actions éducatives Pédagogiques **Suivi des publications** Dernière mise à jour Sécurité Brouillon  $\overline{2}$  $\div$  GESTION DES STOCKS - STAR Techniques En attente de validation  $\Omega$  $\Rightarrow$  GESTION FINANCIERE DES EPLE - GFC **Espace services** En attente de réedition  $\overline{0}$  $\diamond$  GESTION TICKETS RESTAURATION - GTI **GRH**  $\div$  Téléphonie **Examens-Concours**  $\Leftrightarrow$  mozilla **Gestion des Movens** Applications transversales **Espace établissements** Gestion élèves Gestion financière Gestion des personnels **Orientation - Examens Pilotage & Statistiques** Données statistiques Indicateurs d'aide au pilotage Enquêtes Téléchargement d'applications **ARA** Etat des ARA Lettres de mission MINISTÈRE DE<br>L'ENSEIGNEMENT SUPÉRIEUR ET DE LA RECHERCHE

**9**

# Son réseau et ses groupes

- Possibilité de se constituer un réseau ou des groupes de travail à partir d'un annuaire des utilisateurs du PIA, c'est à dire de tous les personnels de l'académie.
- Les groupes privés ou publics permettent la diffusion d'information et de documents de façon transversale. Par exemple:
	- Un groupe Chef d'établissements de Côte d'Or
	- Un groupe de travail sur l'ENT: regroupant des personnels au Rectorat, des chefs et des enseignants d'établissements expérimentaux.

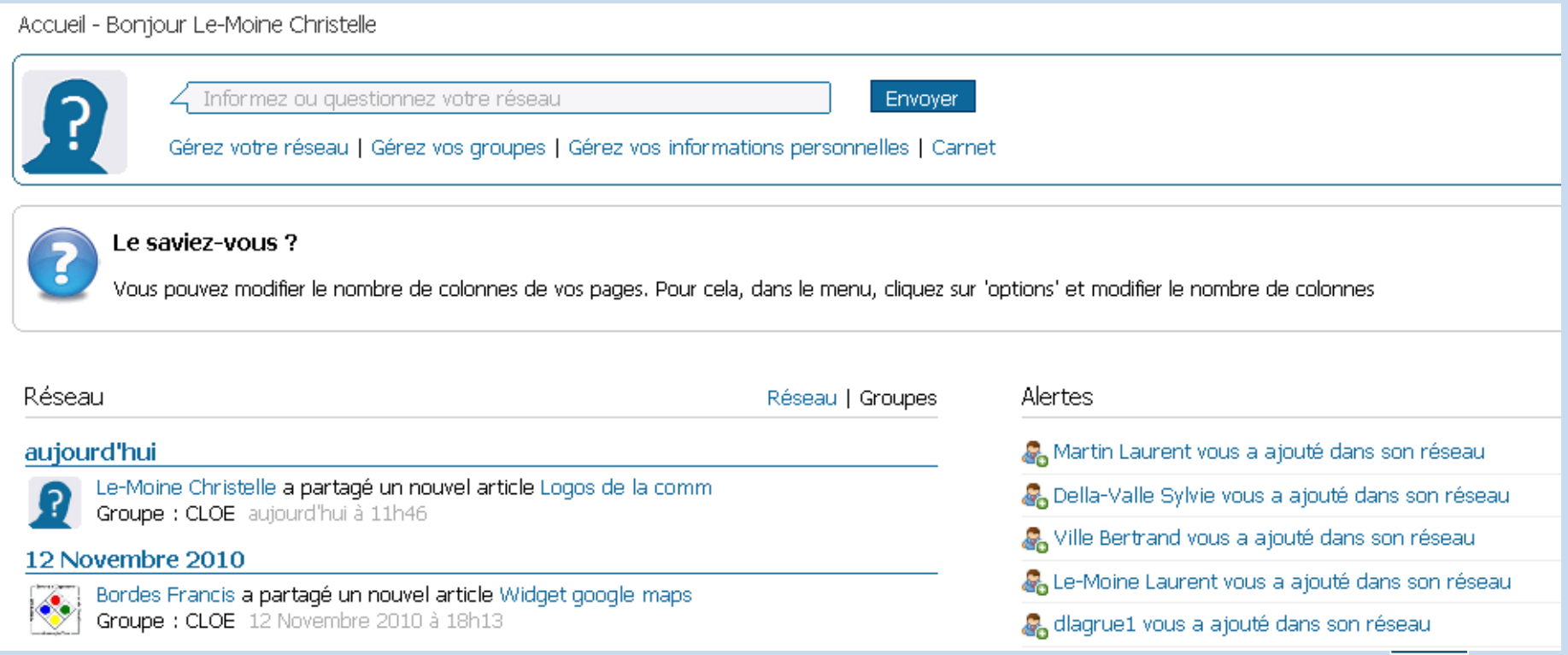